# Your title goes here. Try to think of something other than "Final Assignment"

Firstname Lastname

Sociology of Human Resources Management: Final Report

mm.yyyy

#### Abstract

Write a short abstract. An abstract is like a short description of the why, how, and a one-sentence summary of findings. This should not exceed 5 sentences. The entire paper should be about 4-6 pages long not including references or the list of tools and methods. If you are writing this paper in Croatian you have to add the abstract and keywords sections in English alongside their Croatian counterparts.

Keywords: Keyword1 - Keyword2 - Keyword3

#### 1 Introduction

This is where you introduce the paper. What are you writing about and why? What are you trying to achieve? How are you going to do that?

Example text to show that indentation is fully automatic.

Section 1 usually ends in a short overview of your paper structure.

#### 2 Background

This is the theoretical background section. remember to use proper academic references. To cite in text use: Dickinson et al. (2012) or: (Dickinson et al., 2012) where applicable.

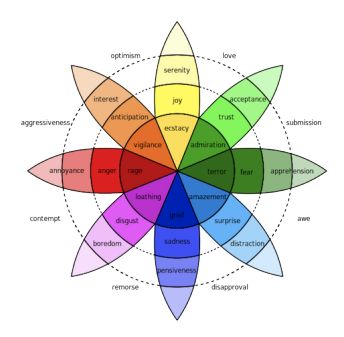

Figure 1: Plutchik's wheel of emotions

## 3 Data and Method

This is where you tell the reader what kind of data you're working with.

This is also where you tell the reader about what methods you use. How and why.

### 4 Results

In the results section you present your findings. usually the results section is not a place for speculation or conclusions about what your findings might mean. That is usually done in the conclusion & discussion section.

|          | Sentiment<br>Emotion / |         |        |           |                         |       |       |       |         |        |                                |
|----------|------------------------|---------|--------|-----------|-------------------------|-------|-------|-------|---------|--------|--------------------------------|
|          | $pos.$ :               | $neg$ : | anger: | anticip.: | $\operatorname{diag}$ : | fear: | joy:  | sad.: | surpr.: | trust: | ALL                            |
| Language | Movie Subtitles        |         |        |           |                         |       |       |       |         |        |                                |
| EN-FI    | .6051                  | .4535   | .7507  | .8299     | .7761                   | .7818 | .8364 | .7766 | .8964   | .7471  | $0.752^{\pm 0.232}$            |
| EN-SV    | .5709                  | .4744   | .7897  | .8310     | .7817                   | .7948 | .7710 | .7865 | .8922   | .7631  | $0.802^{\pm0.220}$             |
| ES-PT    | .6186                  | .4912   | .7964  | .8419     | .8119                   | .7715 | .8749 | .7299 | .9248   | .8251  | $0.746^{\pm0.231}$             |
| Language | EuroParl               |         |        |           |                         |       |       |       |         |        |                                |
| EN-FI    | .5670                  | .4613   | .7733  | .8138     | .7839                   | .7805 | .8240 | .7755 | .8914   | .7434  | $0.\overline{788^{\pm 0.241}}$ |
| EN-SV    | .3219                  | .4028   | .7148  | .6590     | .7420                   | .6605 | .7314 | .6902 | .7888   | .4851  | $0.665^{\pm0.213}$             |
| ES-PT    | .4172                  | .4480   | .6849  | .6934     | .7815                   | .6783 | .7352 | .6501 | .8278   | .5570  | $0.692^{\pm0.178}$             |
| AVG:     | .5168                  | .4552   | .7516  | .7782     | .7795                   | .7446 | .7955 | .7348 | .8702   | .6868  |                                |

Table 1: Percentage of matched sentiments across languages according to lexicon-based classification. ALL refers to the averaged cosine similarity of the 10-dimensional sentiment vectors and the number in superscript gives the standard deviation observed in the data.

### 5 Conclusion and Discussion

Here you can discuss what your results mean.

### 6 Future Work

This section is not necessary. If you wish, though, you can add a few lines about what other steps you'd like to take to get better or more in-depth results in the future.

### 7 List of tools and methods used

This section lists all the tools and methods used. If no tools have been used, this section is not necessary.

#### 7.1 Tools and software

- Python3
	- NLTK
	- re
- AntConc
- TagAnt

#### 7.2 Regular expressions

• To find all words beginning with strong or streng: \bstr[oe]ng

#### 7.3 Code

import nltk import re

#do something

## References

Dickinson, M., Brew, C., and Meurers, D. (2012). Language and computers. John Wiley & Sons.